## PassTest Bessere Qualität , bessere Dienstleistungen!

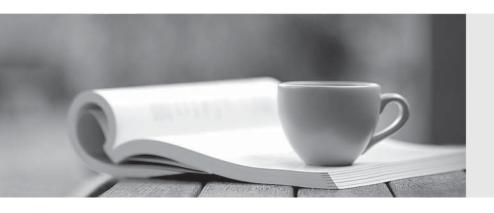

Q&A

http://www.passtest.de Einjährige kostenlose Aktualisierung Exam : C2020-622

Title : IBM Cognos 10 BI

Administrator

Version: Demo

- 1.After the installation of IBM Cognos BI, what must be done to ensure that only select users have unrestricted access to Public Folders in IBM Cognos Connection?
- A. Add the Anonymous user to the Directory Administrators role.
- B. Remove the Everyone group from the Server Administrators role.
- C. Remove the Everyone group from the System Administrators role.
- D. Remove the All Authenticated Users group from the Directory Administrators role.

Answer: C

- 2.A user wants to be able to view the contents of a container entry, such as a package or a folder, and view general properties of the container itself without having full access to the content. Which permission does the administrator assign to the user.?
- A. Read
- B. Write
- C. Traverse
- D. Set Policy

Answer: C

- 3.To be able to access and modify any object within the portal, regardless of any security policies set for the object, the administrator must be a member of whichbuilt-in role?
- A. Server Administrators
- B. Report Administrators
- C. System Administrators
- D. Directory Administrators

Answer: C